# Performing Bayesian analysis in Stata using WinBUGS

### Tom Palmer, John Thompson & Santiago Moreno

Department of Health Sciences, University of Leicester, UK

13<sup>th</sup> UK Stata Users Group Meeting, 10 September 2007

<span id="page-0-0"></span>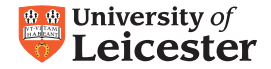

1 [The Bayesian approach & WinBUGS](#page-2-0)

- <sup>2</sup> The [winbugsfromstata](#page-10-0) package
- 3 [How to run an analysis](#page-12-0)
- 4 [Summary & developments](#page-33-0)

4 0 8

∋ x e ∋ x

### Posterior  $\propto$  Likelihood  $\times$  prior

4 0 8 ∢母  $\rightarrow$  <span id="page-2-0"></span>活

ミメスミメ

### Posterior  $\propto$  Likelihood  $\times$  prior

Direct probability statements - not frequentist - subjective

4 D F

### Posterior  $\propto$  Likelihood  $\times$  prior

- Direct probability statements not frequentist subjective
- Complex posterior marginal distributions estimation via simulation

### Posterior  $\propto$  Likelihood  $\times$  prior

- Direct probability statements not frequentist subjective
- Complex posterior marginal distributions estimation via simulation
- Markov chain Monte Carlo (MCMC) methods

## • Bayesian statistics using Gibbs sampling

 $\leftarrow$   $\Box$ 

- 4 n⊡  $\rightarrow$ ×.

$$
\begin{array}{c}\n\heartsuit \triangleleft \heartsuit \\
4 \end{array}
$$

目

경계 계획에

- Bayesian statistics using Gibbs sampling
- **MRC Biostatistics unit** <http://www.mrc-bsu.cam.ac.uk/bugs>

4 0 8

э

ExitEx

- **•** Bayesian statistics using Gibbs sampling
- **MRC Biostatistics unit** <http://www.mrc-bsu.cam.ac.uk/bugs>
- **Health Economics, Medical Statistics**

**∢ ⊡** 

œ

- **Bayesian statistics using Gibbs sampling**
- **MRC Biostatistics unit** <http://www.mrc-bsu.cam.ac.uk/bugs>
- **Health Economics, Medical Statistics**
- Disadvantages: data management, post-processing of results, graphics

# The winbugsfromstata package

• Stata interface to WinBUGS [\[Thompson et al., 2006\]](#page-42-1) [http://www2.le.ac.uk/departments/health-sciences/extranet/](http://www2.le.ac.uk/departments/health-sciences/extranet/BGE/genetic-epidemiology/gedownload/information) [BGE/genetic-epidemiology/gedownload/information](http://www2.le.ac.uk/departments/health-sciences/extranet/BGE/genetic-epidemiology/gedownload/information)

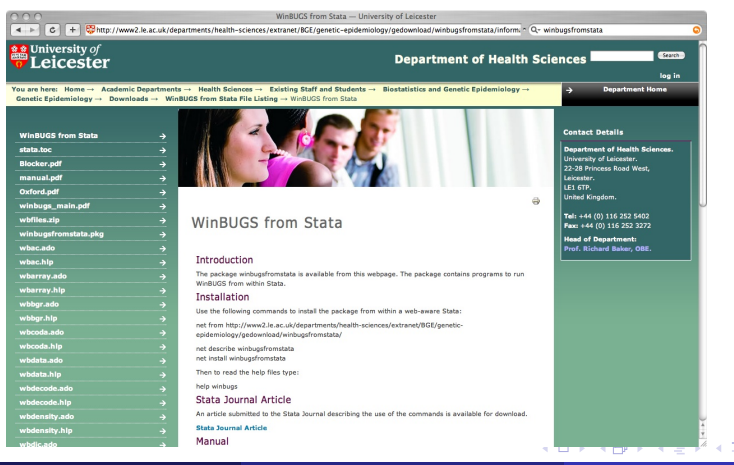

<span id="page-10-0"></span>

#### Tom Palmer (Leicester) [Running WinBUGS from Stata](#page-0-0) 5 / 24

# The winbugsfromstata package

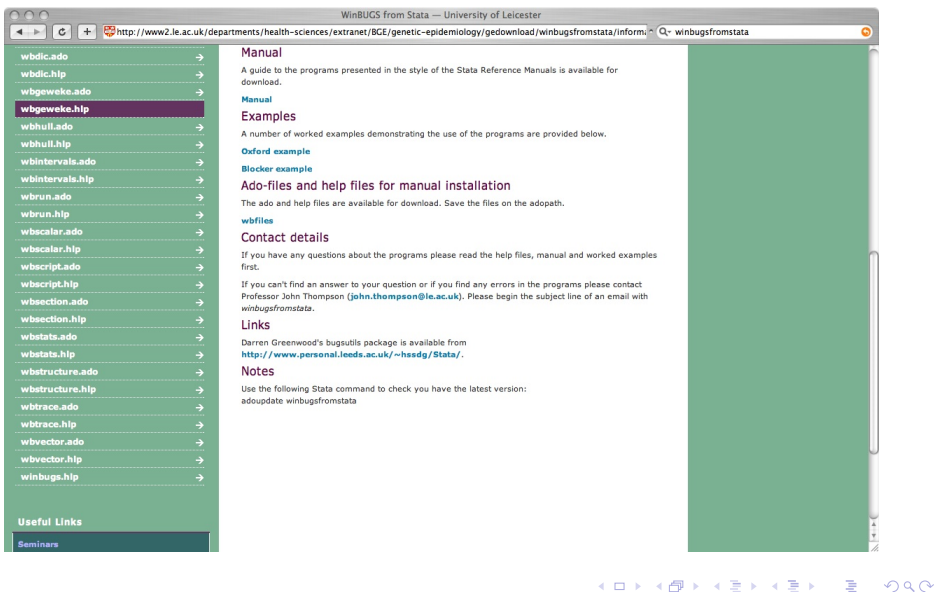

# How to run an analysis

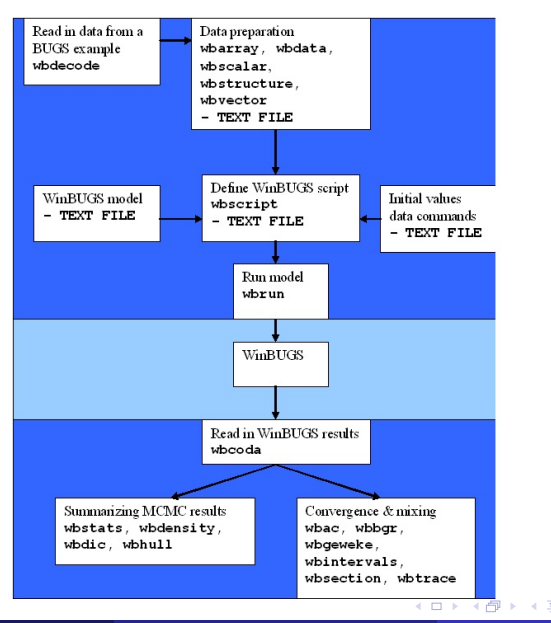

#### Tom Palmer (Leicester) [Running WinBUGS from Stata](#page-0-0) 7 / 24

<span id="page-12-0"></span>画

- イ ヨート

# help winbugs

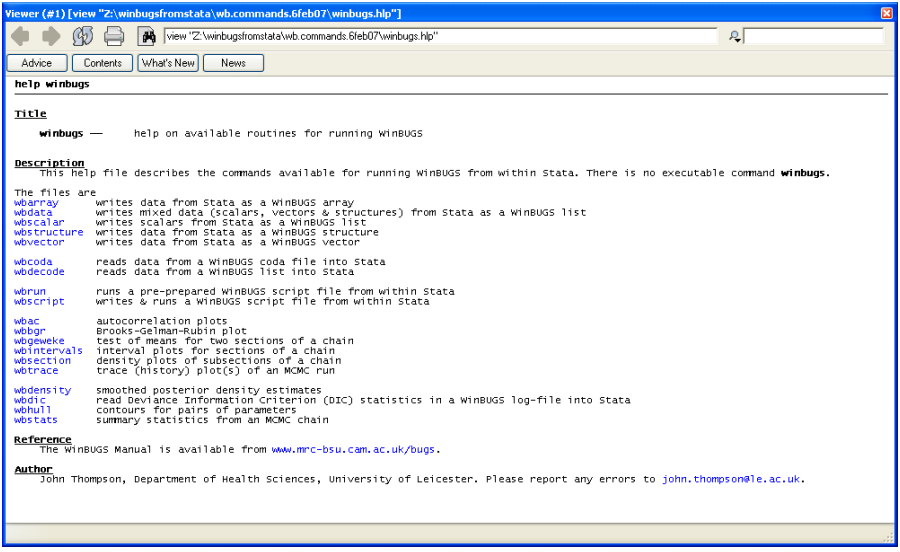

活

メロメ メ都 メメ きょくきょ

# Schools example [\[Goldstein et al., 1993\]](#page-42-2),[\[Spiegelhalter et al., 2004\]](#page-42-3)

4 0 8

≘⇒

- Schools example [\[Goldstein et al., 1993\]](#page-42-2),[\[Spiegelhalter et al., 2004\]](#page-42-3)
- Between-school variation in exam results from inner London schools
- Schools example [\[Goldstein et al., 1993\]](#page-42-2),[\[Spiegelhalter et al., 2004\]](#page-42-3)
- Between-school variation in exam results from inner London schools
- Standardized mean scores  $(Y)$  1,978 pupils, 38 schools
- Schools example [\[Goldstein et al., 1993\]](#page-42-2), [\[Spiegelhalter et al., 2004\]](#page-42-3)
- Between-school variation in exam results from inner London schools
- Standardized mean scores  $(Y)$  1,978 pupils, 38 schools
- LRT: London Reading Test, VR: verbal reasoning, Gender intake of school, denomination of school

# Data for the Schools example

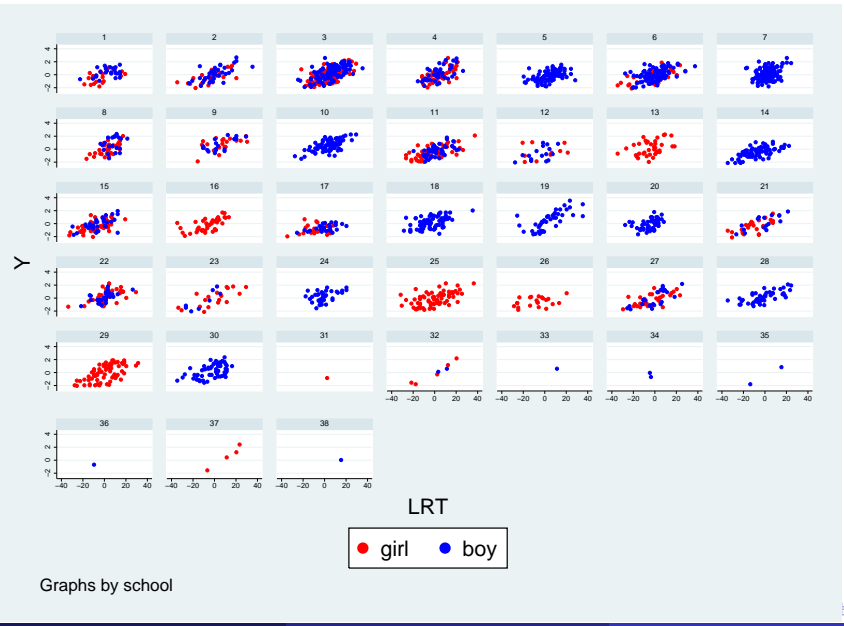

#### $\bullet$  Hierarchical model; specified the mean and variance

活

K ロ ⊁ K 個 ≯ K 君 ⊁ K 君 ≯

 $\bullet$  Hierarchical model; specified the mean and variance

Model:

$$
Y_{ij} \sim N(\mu_{ij}, \tau_{ij})
$$
  
\n
$$
\mu_{ij} = \gamma_{1j} + \gamma_{2j} LRT_{ij} + \gamma_{3j} VR1_{ij} + \beta_1 LRT_{ij}^2 + \beta_2 VR2_{ij}
$$
  
\n
$$
+ \beta_3 Girl_{ij} + \beta_4 Gsch_j + \beta_5 Bsch_j + \beta_6 CEsch_j + \beta_7 RCsch_j + \beta_8 Osch_j
$$
  
\n
$$
\log \tau_{ij} = \theta + \phi LRT_{ij}
$$

**∢ ロ ▶ イ 伊 ▶** 

活

ExitEx

×.

### WinBUGS model statement

```
model{
for(p in 1 : N) {
Y[p] \sim dnorm(mu[p], tau[p])
mu[p] <- alpha[school[p], 1] + alpha[school[p], 2] * LRT[p]
      + alpha[school[p], 3] * VR[p, 1] + beta[1] * LRT2[p]
      + beta[2] * VR[p, 2] + beta[3] * Gender[p]
      + beta[4] * School.gender[p, 1] + beta[5] * School.gender[p, 2]
      + beta[6] * School.denom[p, 1] + beta[7] * School.denom[p, 2]
      + beta[8] * School.denom[p, 3]
      log(tau[p]) \leq -theta + phi * LRT[p]sigma2[p] \leq 1 / tau[p]LRT2[p] <- LRT[p] * LRT[p]}
      min.var \leq - \exp(-(theta + \pi) * (-34.6193))) # lowest LRT score = -34.6193max.var \leq -\exp(-(\text{theta} + \text{phi} * (37.3807))) # highest LRT score = 37.3807
     # Priors for fixed effects:
        for (k \in [1 : 8)beta[k] \sim dnorm(0.0, 0.0001)}
theta ~ dnorm(0.0, 0.0001)
        phi ~ dnorm(0.0, 0.0001)
    # Priors for random coefficients:
        for (i \in I : M) {
             alpha[j, 1 : 3] \sim dmnorm(gamma[1:3], T[1:3, 1:3])
            alpha1[j] \leq alpha[j,1]
         }
    # Hyper-priors:
        gamma[1 : 3] ~ dmnorm(mn[1:3 ], prec[1:3 ,1:3 ])
        \text{TI} : 3, 1 : 3 ] \text{d} dwish(R[1:3, 1:3 ], 3)
}
```
### Do-file for the example

```
// winbugsfromstata demo, 16august2007
cd "Z:/conferences/stata.users.uk.2007/schools"
wbdecode, file(Schoolsdata.txt) clear
wbscript, sav('c(pwd)'/script.txt, replace) ///
model('c(pwd)'/Schoolsmodel.txt) ///
data('c(pwd)'/Schoolsdata.txt) ///
inits('c(pwd)'/Schoolsinits.txt) ///
coda('c(pwd)'/out) ///
burn(500) update(1000) ///
set(beta gamma phi theta) dic ///
log('c(pwd)'/winbugslog.txt) ///
quit
wbrun , sc('c(pwd)'/script.txt) ///
win(Z:/winbugs/WinBUGS14/WinBUGS14.exe)
clear
set memory 500m
wbcoda, root(out) clear
wbstats gamma* beta* phi theta
wbtrace beta_1 gamma_1 phi theta
wbdensity beta_1 gamma_1 phi theta
wbac beta_1 gamma_1 phi theta
wbhull beta_1 beta_2 gamma_2, peels(1 5 10 25)
wbgeweke beta_1 gamma_1 phi theta
wbdic using winbugslog.txt
```
# wbrun screenshot 1

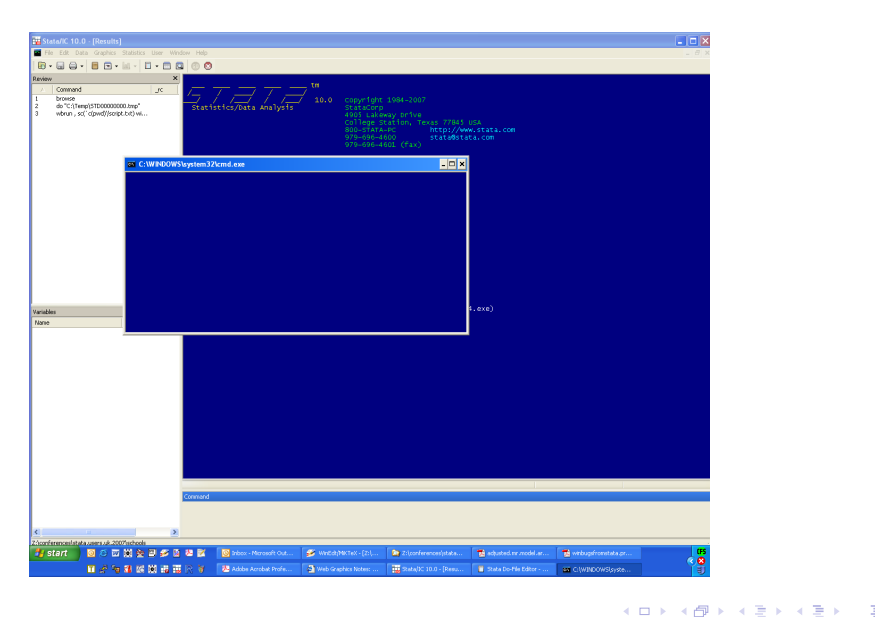

造

# wbrun screenshot 2

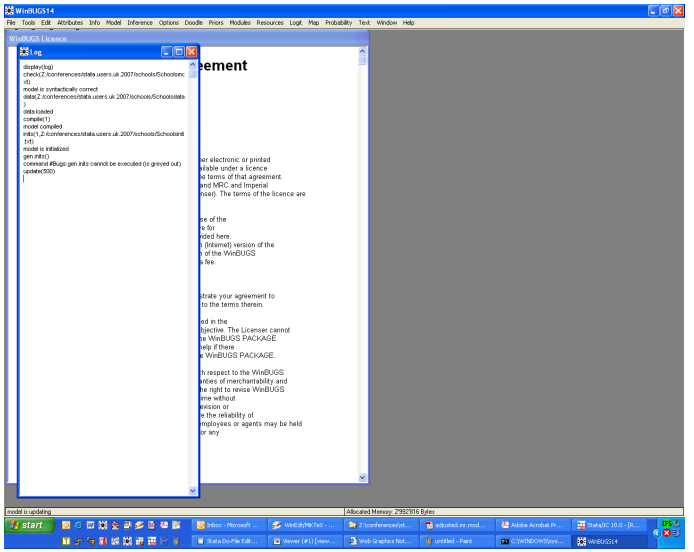

重

K ロ ⊁ K 個 ≯ K 君 ⊁ K 君 ≯

### wbstats output

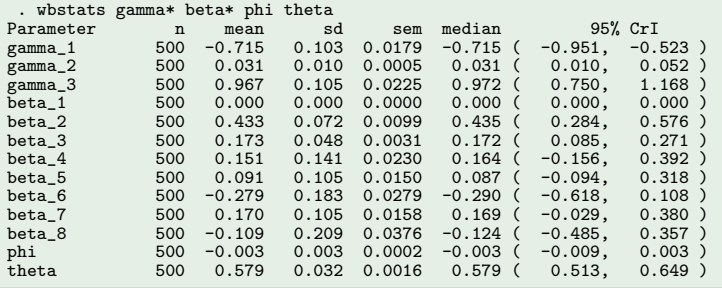

重

K ロ ⊁ K 個 ≯ K 君 ⊁ K 君 ≯

### wbstats output

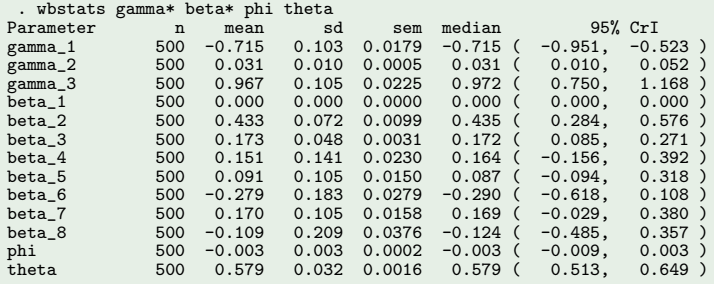

• regress  $\gamma_2$ : 0.030, 95% C.I. (0.026, 0.034)

4 0 8

活

э. -> - + 3 +

- 6

### wbgeweke output

. wbgeweke beta\_1 Parameter: beta\_1 first 10.0% (n=50) vs last 50.0% (n=250) Means (se) 0.0003 ( 0.0000) 0.0003 ( 0.0000) Autocorrelations 0.3736 0.4114 Mean Difference (se) 0.0000 ( 0.0000) z = 1.030 p = 0.3031

イロト イ母 トイヨ トイヨ トー

#### wbgeweke output

```
. wbgeweke beta_1
Parameter: beta 1 first 10.0% (n=50) vs last 50.0% (n=250)
Means (se) 0.0003 ( 0.0000) 0.0003 ( 0.0000)
Autocorrelations 0.3736 0.4114
Mean Difference (se) 0.0000 ( 0.0000) z = 1.030 p = 0.3031
```
#### wbdic output

```
. wbdic using winbugslog.txt
DIC statistics 1
DIC
Dbar = post.mean of -2logL; Dhat = -2LogL at post.mean of stochastic nodes
        \begin{array}{cccc} \text{Dbar} & \text{Dhat} & \text{DIC} \\ 4466.330 & 4393.470 \end{array}Y 4466.330 4393.470 72.861 4539.190<br>total 4466.330 4393.470 72.861 4539.190
total 4466.330
```
イロト イ母 トイヨ トイヨ トー

### wbtrace output

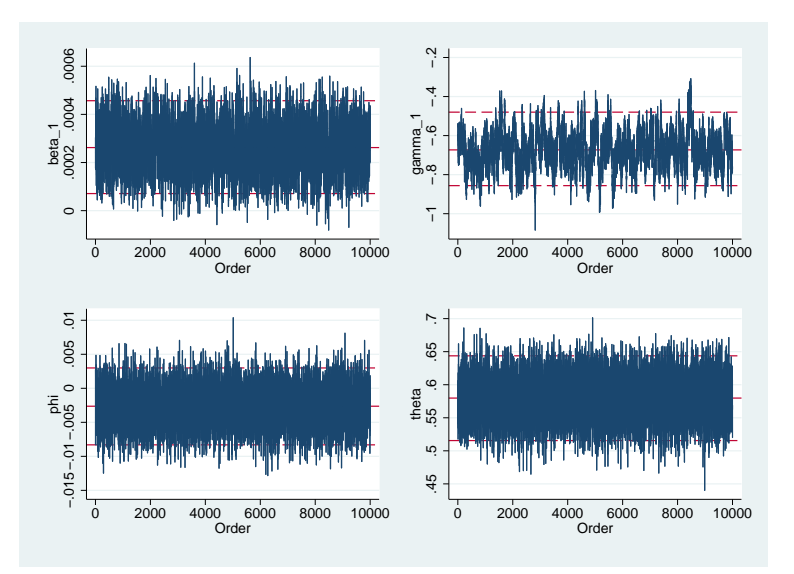

 $\Box$ 

- 6

۰

 $299$ 

× э × ≣

# wbdensity output

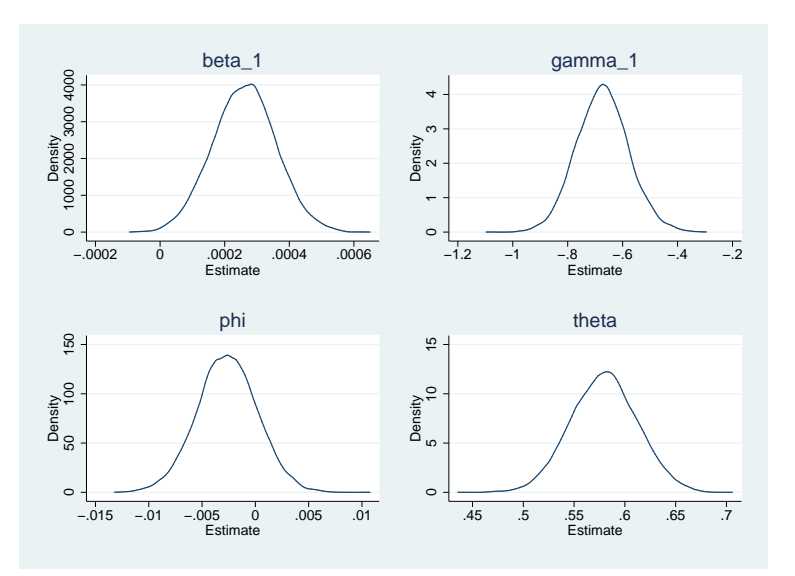

 $\leftarrow$   $\Box$ 

与

×  $\rightarrow$ ×.  $\rightarrow$ 

Ε

一( 重)

重

## wbac output

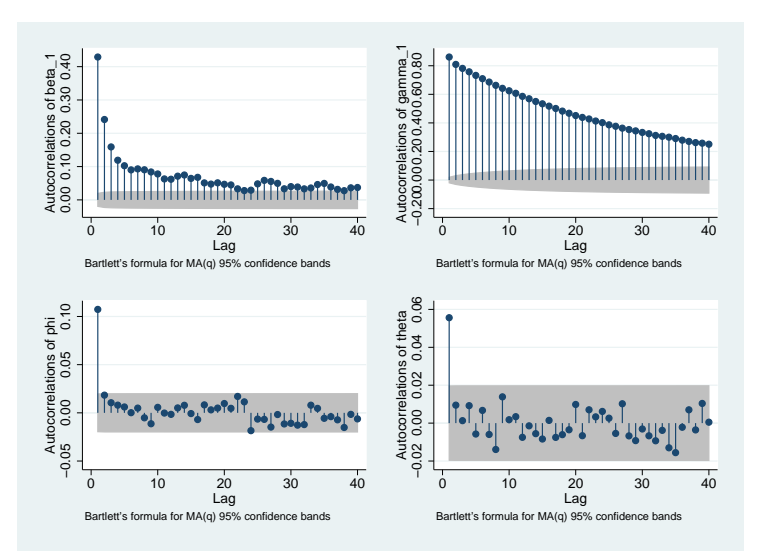

活

B 一( 話う

4 0 8 ⊣●●  $\rightarrow$ ×  $\rightarrow$ 

# wbhull output

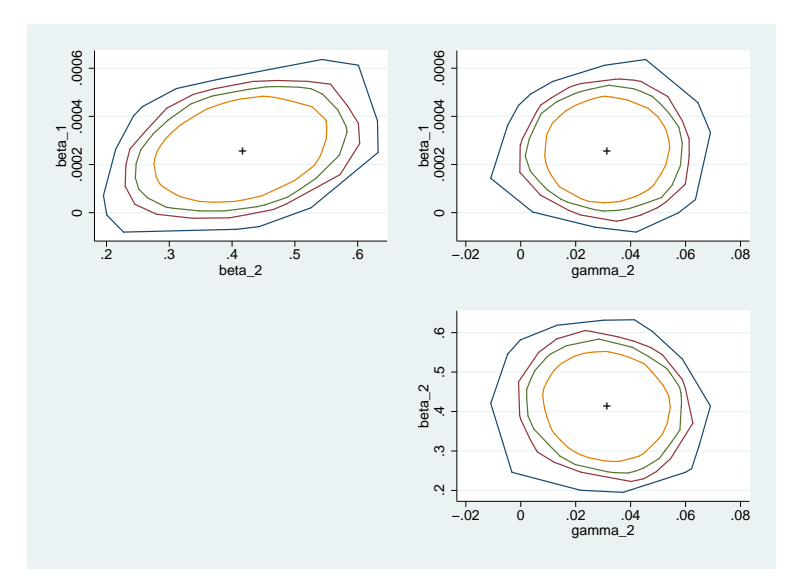

 $\leftarrow$   $\Box$ 

同

×.  $\rightarrow$ × э  $\rightarrow$  $\sim$ × 重

重

WinBUGS - easy & flexible

 $\leftarrow$   $\Box$ 

- ∢ n⊡  $\rightarrow$ × э.

<span id="page-33-0"></span>
$$
\frac{1}{22}
$$

重

おす 高々

- WinBUGS easy & flexible
- winbugsfromstata data preparation, analysis of MCMC output, graphics

÷

ヨメ メラメ

4 0 8

 $\rightarrow$ 

- WinBUGS easy & flexible
- winbugsfromstata data preparation, analysis of MCMC output, graphics
- Prior distributions controversial

4 0 8

 $\rightarrow \equiv$   $\rightarrow$ 

- WinBUGS easy & flexible
- winbugsfromstata data preparation, analysis of MCMC output, graphics
- Prior distributions controversial
- Check complex Stata models vague prior distributions

4 D F

- イ ヨート

- WinBUGS easy & flexible
- winbugsfromstata data preparation, analysis of MCMC output, graphics
- Prior distributions controversial
- Check complex Stata models vague prior distributions
- Fit complex models not possible in Stata

医三角体

## • Bayesian residuals and model checking [\[Lu et al., 2007\]](#page-42-4)

4 D F → 伊 ▶  $\sim$  4. 活

Gradual Gradua

- Bayesian residuals and model checking [\[Lu et al., 2007\]](#page-42-4)
- Automate WinBUGS model statement

4 0 8

メスラメ

- Bayesian residuals and model checking [\[Lu et al., 2007\]](#page-42-4)
- Automate WinBUGS model statement
- **Mac users: WinBUGS runs under Darwine**

4 D F

3 E X

- Bayesian residuals and model checking [\[Lu et al., 2007\]](#page-42-4)
- **Automate WinBUGS model statement**
- **Mac users: WinBUGS runs under Darwine**
- OpenBUGS (version 3.0.1), WinBUGS (version 1.4.2) <http://mathstat.helsinki.fi/openbugs/>

# References

<span id="page-42-2"></span>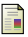

Goldstein, H., Rasbash, J., Yang, M., Woodhouse, G., Pan, H., Nuttall, D., and Thomas, S. (1993). A multilevel analysis of school examination results. Oxford Review of Education, 19(4):425–433.

<span id="page-42-4"></span>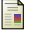

Lu, G., Ades, A. E., Sutton, A. J., Cooper, N. J., Briggs, A. H., and Caldwell, D. M. (2007).

Meta-analysis of mixed treatment comparisons at multiple follow-up times. Statistics in Medicine. in press.

<span id="page-42-3"></span>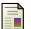

Spiegelhalter, D. J., Thomas, A., Best, N., and Lunn, D. (2004).

WinBUGS User Manual, version 1.4.1. MRC Biostatistics Unit, Cambridge, UK.

<span id="page-42-1"></span>Thompson, J., Palmer, T., and Moreno, S. (2006).

Bayesian Analysis in Stata using WinBUGS. The Stata Journal, 6(4):530–549.

#### Acknowledgements

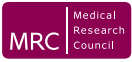

MRC Capacity Building PhD Studentship in Genetic Epidemiology

**∢ ロ ▶ ィ 何** 

**SILLER** 

<span id="page-42-0"></span>ミメスミメ